# **site das loterias online**

- 1. site das loterias online
- 2. site das loterias online :pixbet nao abre
- 3. site das loterias online :3bet 365

## **site das loterias online**

Resumo:

**site das loterias online : Faça parte da elite das apostas em mka.arq.br! Inscreva-se agora e desfrute de benefícios exclusivos com nosso bônus especial!** 

contente:

Ninguém acertou as cinco dezenas sorteadas

hoje no concurso 6328 da Quina.

O que aconteceu

Os números sorteados foram

09-13-51-68-72.

Confra como consultar o bilhete da loteria de Caixa

Você está procurando uma maneira de verificar o seu bilhete da Loteria Caixa? Quer saber se você ganhou um prêmio ou não procure mais! Neste artigo, vamos guiá-lo através do processo para checar site das loterias online passagem na loteria caixa e responder a quaisquer perguntas que possa ter.

Como verificar seu bilhete de loteria Caixa

O primeiro passo é localizar o seu bilhete de Loteria Caixa. Isso pode ser feito verificando-se a site das loterias online correspondência física ou emails para obter um ticket físico, se você comprou uma passagem fisica será enviado via correio eletrônico Se adquiriu outra carta digital ela vai enviar ao endereço do Espec que enviou à caixa postal da casa:

Depois de localizar o seu bilhete, verifique os números. Os valores do ticket devem correspondes aos dados sorteados e você pode encontrar a quantidade vencedora no site da Caixa Lottery ou verificando na aplicação oficial caixaLoteria ndia: WEB

Se você tiver igualado todos os números, ganhou o jackpot! Caso contrário ainda poderá ganhar prêmios menores combinando menos. Verifique a repartição do prêmio no site da Loteria Caixa para ver qual foi seu ganho

Se você ganhou um prêmio, parabéns! Você pode reivindicar seu prémio entrando em site das loterias online contato diretamente com a Loteria Caixa. Eles irão guiá-lo através do processo de reivindicação e responder quaisquer perguntas que possa ter

FAQs

P: Como faço para comprar um bilhete da Loteria Caixa?

R: Você pode comprar um bilhete da Loteria Caixa online através do site oficial de loterias, ou em site das loterias online uma loja virtual autorizada.

P: Posso comprar um bilhete da Loteria Caixa se não for residente do Brasil?

R: Não, a Loteria Caixa está aberta apenas para residentes do Brasil.

P: Como posso verificar se ganhei um prêmio?

R: Você pode verificar seu bilhete comparando os números no ticket com o número vencedor do site ou aplicativo da Loteria Caixa.

P: Como faço para reivindicar meu prêmio?

A: Se você ganhou um prêmio, pode reivindicá-lo entrando em site das loterias online contato diretamente com a Loteria Caixa. Eles o guiarão pelo processo de reivindicar seu prémio e responderão quaisquer perguntas que possa ter Conclusão

Verificar o seu bilhete da Loteria Caixa é fácil e simples. Seguindo os passos descritos acima, pode ver rápidamente se ganhou um prémio com facilidade: boa sorte!

#### **site das loterias online :pixbet nao abre**

O código SWIFT/BIC para Caixa Econômica Federal é:CEFXSPXXXXXXXX. CaixaBank Total de Ativos (Quarterly):6671.16Bpara 31 de dezembro, 2024.

## **site das loterias online :3bet 365**

### **Alfred "Al" Blaschke: el hombre de 106 años que saltó en paracaídas dos veces y batió el récord mundial de Guinness**

Después de recuperar, a la edad de 106 años, el récord mundial de Guinness (GWR) como la persona de mayor edad en saltar en paracaídas desde un avión, Alfred "Al" Blaschke elogió su hazaña como evidencia de que "todos son más capaces de lo que piensan".

"Si piensas que no puedes, solo estás subestimándote a ti mismo", dijo el residente de Georgetown, Texas. "[Tú] solo necesitas tomar la decisión de intentarlo".

Los comentarios motivacionales de Blaschke aparecieron en un artículo publicado recientemente en el sitio web de GWR, una organización conocida por mantener una base de datos de más de 40.000 récords mundiales.

#### **El salto más antiguo alcanza nuevas alturas**

La marca específica que Blaschke ha capturado dos veces atrajo noticias internacionales por completo por una persona diferente este otoño. El 1 de octubre, la residente de Chicago de 104 años, Dorothy Hoffner, realizó un salto en paracaídas tandem con la intención de aterrizar el récord mundial por ser la persona de mayor edad en saltar de un avión.

Pero ocho días después, mientras esperaba la certificación oficial de su logro de Guinness, Hoffner murió dormida en su comunidad de vida asistida.

Blaschke luego se lanzó al cielo en un avión la mañana del 27 de noviembre de 2024. Después de alcanzar una altitud de 9,000 pies (2,7 km) sobre Fentress, Texas, Blaschke se unió a un instructor de paracaidismo y saltó del avión en una caída libre con él. La pareja luego desplegó con seguridad su paracaídas final de 5,500 pies (1,7 km) hasta el suelo mientras sus hijos, nietos, periodistas y funcionarios gubernamentales aplaudían desde abajo.

Fue la tercera ocasión en que Blaschke había saltado en paracaídas en tándem. Su segundo salto fue en 2024, cuando tenía 103 años y 181 días, saltó de un avión a 14,000 pies (4,3 km) para celebrar la graduación de sus gemelos nietos del colegio y batió el récord de Guinness para el salto en tándem más antiguo.

"Ese era mi sueño", dijo Blaschke después del salto de 2024, que fue tres años después de que celebrara su 100 cumpleaños con su primer salto en paracaídas, según Guinness.

La sueca Rut Linnéa Ingegärd Larsson superó la marca de Blaschke por un margen relativamente estrecho en 2024, a los 103 años y 259 días. Fueron sus hazañas las que inspiraron a Blaschke a resolver recapturar su marca, según Guinness.<br> **Edad Persona Fecha del salto** 

**Fecha del salto** 

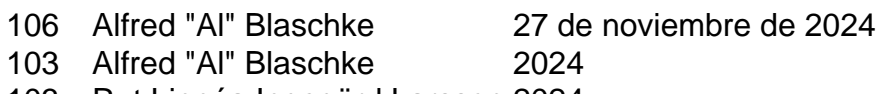

103 Rut Linnéa Ingegärd Larsson 2024

Blaschke, quien cumplió 107 años en enero, nació en una familia de granjeros en Janesville, Wisconsin. Se mudó a Milwaukee con sus parientes cuando tenía siete años, y cuando Estados Unidos cayó en las garras de la Gran Depresión, Blaschke ayudó a apoyar a su familia vendiendo periódicos a través de la escuela y más allá.

Después de completar la escuela comercial, Blaschke inició una carrera de 40 años en la industria de herramientas y moldes en South Bend, Indiana, construyendo piezas de aviones durante la Segunda Guerra Mundial antes de retirarse en 1982.

Author: mka.arq.br Subject: site das loterias online Keywords: site das loterias online Update: 2024/7/19 0:18:27